# **Cisco Elastic Services Controller 5.6 Release Notes**

# **Introduction**

Cisco Elastic Services Controller (ESC) is a Virtual Network Functions Manager (VNFM), which performs lifecycle management of Virtual Network Functions (VNFs).

The Cisco Elastic Services Controller (ESC) promotes agility, flexibility, and programmability in Network Function Virtualization (NFV) environments, and offers comprehensive automated lifecycle management capabilities. By design, Cisco ESC is built as an open and a modular system. It provides a single point of control to manage all aspects of VNF lifecycle for generic virtual network functions (VNFs) in a dynamic environment. Drawing on industry standards and open APIs, you can control the full lifecycle of all of your virtualized resources, whether using Cisco or third-party VNFs, allowing you to choose best-of-breed industry solutions.

- As part of the Cisco Orchestration Suite, ESC is packaged with Cisco Network Services Orchestrator (NSO) and Cisco NFV Orchestrator (NFVO) bundle. This is available within Cisco Solutions such as Cisco Managed Services Accelerator (MSX).
- As a Specialized Virtual Network Function Manager (SVNFM), ESC tightly integrates with the Cisco Mobility VNFs.
- ESC can also be utilized as a Generic Virtual NetworkFunction Manager (GVNFM) to provide lifecycle management for both Cisco and third-party VNFs.

#### **Supported Virtual Infrastructure Managers (VIM)**

ESC supports lifecycle management of VNFs on OpenStack, VMware vCenter, vCloud Director, Amazon Web Services (AWS) and so on. For more details, see the Cisco Elastic Services Controller Install and Upgrade [Guide](http://www.cisco.com/c/en/us/support/cloud-systems-management/elastic-services-controller-esc/products-installation-guides-list.html).

# **New Features and Enhancements in 5.6**

This section describes the features added in Cisco Elastic Services Controller Release 5.6:

• **Restricting ESC ConfD CLI access**— ESC provides a layer of protection by restricting the access to ConfD CLI by default.

For more information, see the Cisco Elastic Services [Controller](https://www.cisco.com/c/en/us/support/cloud-systems-management/elastic-services-controller-esc/products-installation-guides-list.html) 5.6 Install and Upgrade Guide.

• **Redistributing Workload After Active/Active Node Failover**— ESC provides a new REST API that can be called on-demand to redistribute the configurations from the overloaded nodes to the available nodes.

For more information, see the Cisco Elastic Services [Controller](https://www.cisco.com/c/en/us/support/cloud-systems-management/elastic-services-controller-esc/products-installation-guides-list.html) 5.6 Install and Upgrade Guide.

• **ESC maintenance mode with D-MONA**— When ESC is set to maintenance/operation mode, the corresponding D-MONA instances are also set to maintenance/operational mode.

For more information, see the Cisco Elastic Services [Controller](https://www.cisco.com/c/en/us/support/cloud-systems-management/elastic-services-controller-esc/products-installation-guides-list.html) 5.6 Install and Upgrade Guide.

• **Create/Update/Delete router and Floating IPs from ESC**—ESC supports creating, updating, and deleting the routers and supports assigning floating IPs.

For more information, see the Cisco Elastic Services Controller [Administration](https://www.cisco.com/c/en/us/support/cloud-systems-management/elastic-services-controller-esc/products-maintenance-guides-list.html) Guide .

• **ETSI LCM APIs - Heal VNF Extensions**—ESC provides heal recovery actions for various failure scenarios.

For more information, see the Cisco Elastic Services [Controller](https://www.cisco.com/c/en/us/support/cloud-systems-management/elastic-services-controller-esc/products-user-guide-list.html) ETSI NFV MANO User Guide.

• **HEAL support for deleted in-band port resources**—ESC supports VM recovery during healing.

For more information, see the Cisco Elastic Services [Controller](https://www.cisco.com/c/en/us/support/cloud-systems-management/elastic-services-controller-esc/products-user-guide-list.html) ETSI NFV MANO User Guide.

• **ESC supportstaking VM snapshot in OpenStack**—ESC Supports VNFbackup and restore operations using VM snapshots.

For more information, see the Cisco Elastic Services [Controller](https://www.cisco.com/c/en/us/support/cloud-systems-management/elastic-services-controller-esc/products-user-guide-list.html) User Guide.

• **Support to set boot\_index to 1 on existing volume**—ESC supports swapping out-of-band bootable volume in OpenStack.

For more information, see the Cisco Elastic Services [Controller](https://www.cisco.com/c/en/us/support/cloud-systems-management/elastic-services-controller-esc/products-user-guide-list.html) User Guide.

• **Support Cinder multi-attach volumes on OpenStack**—Attaching a volume to multiple hosts/servers simultaneously in active/active or active/standby setup in OpenStack.

For more information, see the Cisco Elastic Services [Controller](https://www.cisco.com/c/en/us/support/cloud-systems-management/elastic-services-controller-esc/products-user-guide-list.html) User Guide.

- **ESC Documentation Update**
	- Cisco Elastic Services Controller Troubleshooting Guide—Explains the various troubleshooting activities related to ESC Installation, ESC HA, ESC Micro-services, ESC upgrades, ESC troubleshooting backup and restore, ESC ConfD and NETCONF API, and ESC VNF deployment. For more information, see the Cisco Elastic Services Controller [Troubleshooting](https://www.cisco.com/c/en/us/support/cloud-systems-management/elastic-services-controller-esc/products-user-guide-list.html) Guide

## **Deprecated Features**

Starting ESC Release 5.4, some of the functionalities are deprecated. The table below lists the deprecated functionalities, and the new functionalities replacing them in ESC:

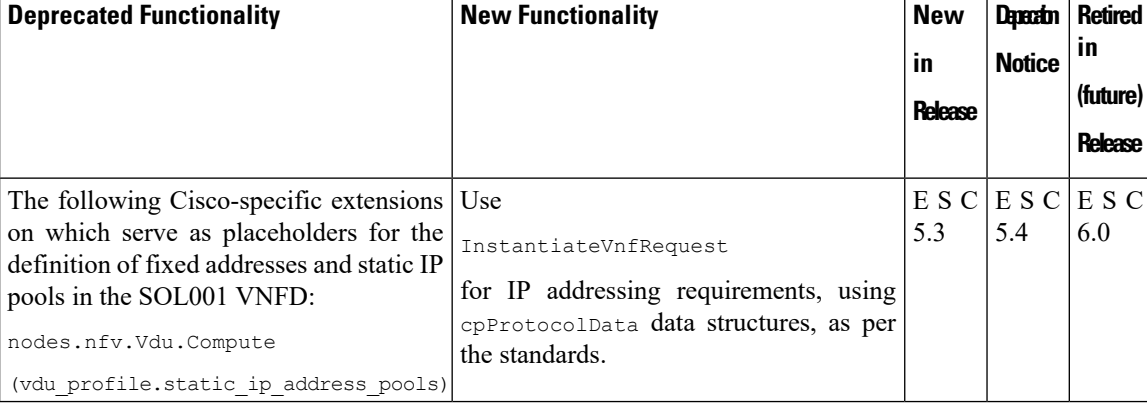

#### **Table 1: Deprecated Functionalities**

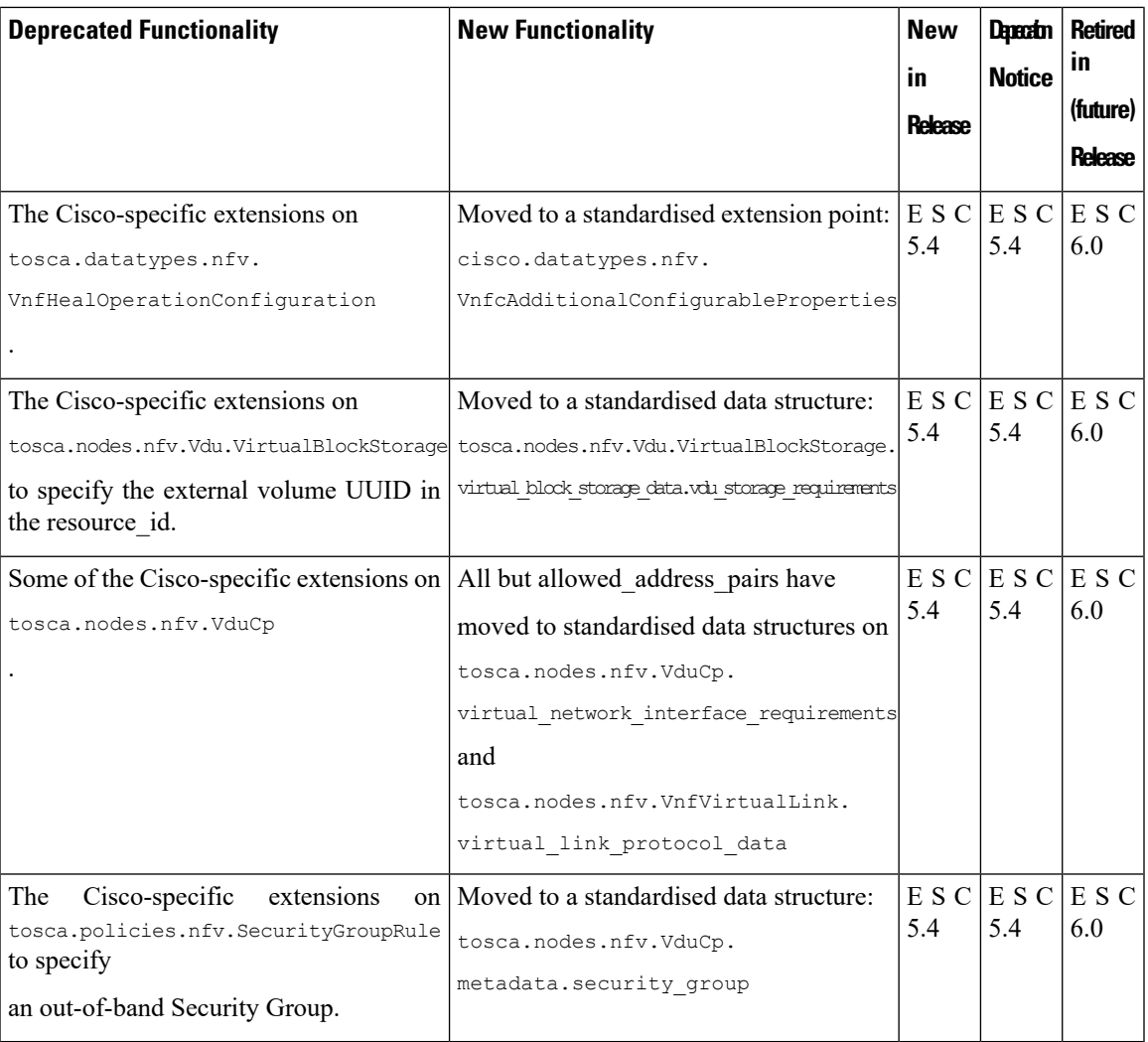

Starting with Cisco ESC Release 5.3, support for the following may end in any of the future releases without additional notice:

- The deprecated VMware vCenter versions 5.5 and 6.0.
- The deprecated VMware vCloud Director (vCD) version 8.2.
- The deprecated D-MONA 1:1 mapping

For more information, see the release documents available at [http://www.cisco.com/c/en/us/support/](http://www.cisco.com/c/en/us/support/cloud-systems-management/elastic-services-controller-esc/tsd-products-support-series-home.html) [cloud-systems-management/elastic-services-controller-esc/tsd-products-support-series-home.html](http://www.cisco.com/c/en/us/support/cloud-systems-management/elastic-services-controller-esc/tsd-products-support-series-home.html).

# **Cisco Elastic Services Controller Bugs**

For a complete list of open and resolved bugs for this release, use the Cisco Bug [Search](http://tools.cisco.com/bugsearch) tool.

#### **Open Bugs**

The table below lists the open issues in the Cisco Elastic Services Controller 5.6 release.

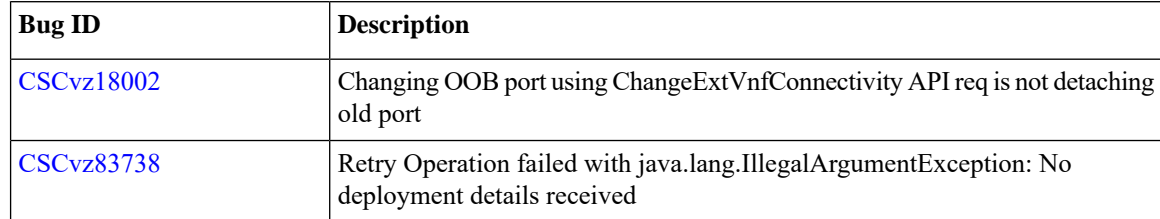

**Table 2: Open Bugs in Cisco Elastic Services Controller 5.6**

#### **Resolved Bugs**

The table below lists the resolved issues in the Cisco Elastic Services Controller 5.6 release.

**Table 3: Resolved Bugs in Cisco Elastic Services Controller 5.6**

| <b>Bug ID</b>     | <b>Description</b>                                                                              |
|-------------------|-------------------------------------------------------------------------------------------------|
| CSCyz00682        | Unable to create external network though router external property is set to<br>true             |
| <b>CSCvy74955</b> | Persistent volume update followed by VM recovery redeploy causes old volume<br>to be reattached |
| <b>CSCvy49845</b> | ESC 5.4-86 Switchover does not generate status 5200 Trap                                        |
| <b>CSCvy83069</b> | VIM authentication failure in ESC 5.4 or 5.5 after the restore from previous<br>releases        |
| CSCvz08156        | ETSI Parser: YAML structures with empty values can produce null-pointer<br>exceptions           |

# **Cisco Bug Search Tool**

Bug Search Tool (BST), the online successor to Bug Toolkit, is designed to improve our customers' effectiveness in network risk management and device troubleshooting.

BST allows partners and customers to search for software bugs based on product, release, and keyword, and aggregates key data such as bug details, product, and version. The service has provision to filter bugs based on credentials to provide external and internal bug views for the search input.

To use the BST to search for a specific bug or to search for all bugs in a release:

#### **Procedure**

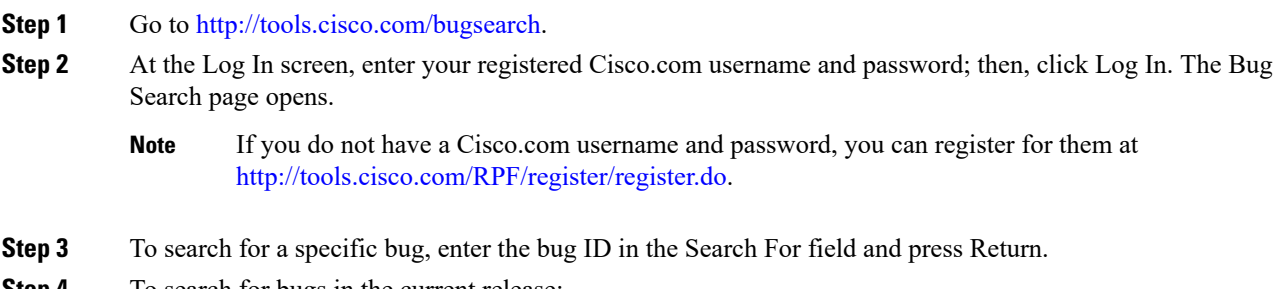

- **a.** In the Search For field, enter a keyword and press Return. (Leave the other fields empty).
- **b.** When the search results are displayed, use the filter tools to find the types of bugs you are looking for. You can search for bugs by modified date, status, severity, and so forth.
	- **Tip** To export the results to a spreadsheet, click the Export All to Spreadsheet link.

See Bug [Search](https://tools.cisco.com/bugsearch) Tools & Resources on Cisco.com. For more details on the tool overview and functionalities, check out the help page, located at <http://www.cisco.com/web/applicat/cbsshelp/help.html>

# **Accessibility Features in Cisco ESC**

For a list of accessibility features in Cisco ESC 5.6, see Voluntary Product [Accessibility](http://www.cisco.com/web/about/responsibility/accessibility/legal_regulatory/vpats.html) Template (VPAT) on the Cisco website, or contact accessibility@cisco.com.

All product documents are accessible except for images, graphics, and some charts. If you would like to receive the product documentation in audio format, braille, or large print, contact accessibility@cisco.com.

# **Related Documentation**

The following documents are available for Cisco Elastic Services Controller:

- *Cisco Elastic Services Controller User Guide*
- *Cisco Elastic Services Controller Install and Upgrade Guide*
- *Cisco Elastic Services Controller ETSI NFV MANO Guide*
- *Cisco Elastic Services Controller Administration Guide*
- *Cisco Elastic Services Controller Troubleshooting Guide*
- *Cisco Elastic Services Controller NETCONF API Guide*
- *Cisco Elastic Services Controller REST API Guide*
- *Cisco Elastic Services Controller ETSI API Guide*
- *Cisco Elastic Services Controller Deployment Attributes*

You can access the documents at:

[http://www.cisco.com/c/en/us/support/cloud-systems-management/elastic-services-controller-esc/](http://www.cisco.com/c/en/us/support/cloud-systems-management/elastic-services-controller-esc/tsd-products-support-series-home.html) [tsd-products-support-series-home.html](http://www.cisco.com/c/en/us/support/cloud-systems-management/elastic-services-controller-esc/tsd-products-support-series-home.html).

 $^{\copyright}$  2021 Cisco Systems, Inc. All rights reserved.